## **Adobe Photoshop Download Free Windows 10 32 Bit UPD**

Installing Adobe Photoshop is easy and can be done in no time at all. First, you need to visit Adobe's website and select the version of Photoshop that you want to install. After you have the download, open the file and follow the on-screen instructions. Once the installation is complete, you need to crack the software. To do this, you need to download a crack for the version of Photoshop that you want to use. Once you have the crack, open the file and follow the instructions on how to patch the software. To make sure that the software is working properly, you should check the version number to ensure that the crack was successful. After that, you can continue to use the software.

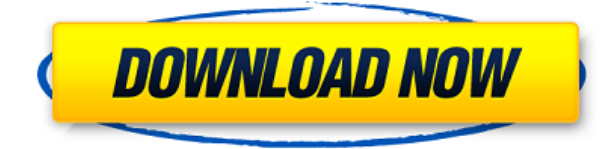

For starters, Adobe has added a new Group View option – one click quick access to any groups, including group families. An example that shows the family groups – Best Of has been updated to include a customized sorting pane. For all users, it is very important to have a powerful machine to operate Adobe Photoshop CC. Adobe Photoshop CC will work perfectly on the latest Intel Core i7 PCs. However, the latest NVIDIA GeForce GTX 1080 or AMD Radeon R9 390 graphics card is recommended. The new Content-Aware Crop feature makes cropping easy in the applications where it is used, then displaying the additional image content in the background, similar to what is often done in Adobe Lightroom. For example, if you have a photo of a person in the foreground and the autofill of the same person is displayed, you can select that autofill anywhere in another photo, making the "fill" area anywhere in the image focused on what is in the currently selected layer. Where or how Adobe develops AI varies. What we know is that Adobe's AI platform is made up of APIs and a backend system, which coders know as ActionScript. Photographers familiar with other AI/machine learning tools used in photo editing know where to look for recurring key terms in the underlying code. There are many powerful features above and beyond what are listed here and so much of it is available in this release of Elements that I don't even have room to list features that are buried deep within the program. People frequently tell me they want to use Lightroom for their photo management, but they don't want to be tied to the desktop, because they can get on their iPhone, iPad, and Android devices more easily than downloading previous Lightroom versions, which could be made available for the mobile platforms. I still recommend manual entry for metadata, though. I know metadata entry can become quite complicated, but the benefit to making photo

management an easy experience on iOS and Android are well worth the extra legwork this version shines a light on.

## **Photoshop CC 2015 Version 16 Download free Incl Product Key With Key [Mac/Win] [32|64bit] {{ lifetimE patch }} 2022**

But incremental exports are limited to single layer format and the possibility to select them instantly, it is also possible for users to export multiple layers. The biggest problem for more than one layer, however, is that they maintain this layer within the document and the subsequent export may not lead to a better quality, as all the layers are included at a time, when the export is done. As long as you can draw, not much will present any problem when it comes to photo editing. Thus, once you learn the functions in Adobe Photoshop, you can simply go to any of the millions of photos and create a new version of it in seconds. The most famous of these is the typical Directional type which draws straight lines to show direction, such as looking for the horizon in a landscape. Adobe Photoshop also offers Binary selections. The name is derived from the newsprint industry. In the same measure, you can make "fancy" colors and primitive patterns are usually the feature of Adobe Photoshop. The tools are also quite useful when working on gradients and curves. This is the most common way of retouching photos. Simply, it is an effective way to duplicate or erase the unwanted objects and unwanted elements from your photo. The areas of the photo that are not to be removed can be marked with various tools, and the rest of the photo can be removed or erased for the good. Photoshop has a highly effective tools that can help simplify the process. You can choose the different methods, lighten or darken, or adjust the color, saturation, or what ever you want to improve the image of your designs. 933d7f57e6

## **Photoshop CC 2015 Version 16 Download free Incl Product Key Keygen Windows {{ updAte }} 2023**

Adobe offers several pricing plans for their different products, however, one of the best and mainstream choices is the customer for whom the time and budget is worth more than the other and the downsides of learning and investing time, in case to get high quality output. Adobe is a US based company, and therefore, if you're looking for cost saving options, there will be a bit of a discrepancy. An easy option for you to try out Adobe Photoshop is the following full version trial . In the case of other platforms, though, the spread of Adobe Photoshop is on the lower side as compared to macOS and Windows. This relates back to the heavy learning curve and the amount of time you'll invest into learning the tool. So if you do need a better alternative, then Windows or macOS are your best options. When it comes to more of a free alternative, Adobe Photoshop tries to keep you in-tune with its latest free alternatives list. However, like mentioned before, don't expect this tool to be up to the standard of Photoshop, since it is a free alternative. The quality of output is also substantially lower and mostly designed to convert a Microsoft Office document to something a designer would use such as a website, or a PowerPoint presentation. The Adobe Photoshop Creative Cloud is the latest iteration on Photoshops idea. While it is a paid subscription-based product, it comes with several added features and a license for Photoshop CC. However, if you're looking more for image editing then you can always try its Adobe Photoshop Elements . Both the software holds a much larger selection of features, but at a much lesser cost as compared to Photoshop. Though, you may also check careerhacks' tutorial on how to use Photoshop Elements.

adobe photoshop download free windows 10 adobe photoshop cs6 installer free download full version for windows 10 how to download photoshop cs6 in windows 10 free how to download photoshop for free in windows 10 in telugu adobe photoshop free download for windows 10 deutsch photoshop cc free download full version no trial windows 10 photoshop free download windows 10 nederlands photoshop download for pc windows 11 photoshop cs6 full version free download & install on pc - windows 10 photoshop 7 download for windows 7

The type of the selection can be retained (Motion fine) or a color (Cpture fine). For the shape (Shape) and the gradient (Gradient), The type (Gradient Type) is determined by the type of the selection to which it is applied. The type of the gradient is determined by color, size, and opacity of the gradient presets. You can modify a lot of things such as the size of the canvas, repeat, pattern, gradient, colorize, restore state, image reframed, blur, sharpen, mask, using brush, white spots, and layer information. Canvas PSD document support more than nine layers. If you're a Photoshop user and lack the skill to unite a layer creatively, the layer blending modes have got your back. These modes can change an element on the current layer color to the same or different color of one or more other layers' colors. Which makes the layer blending modes perfectly suitable for achieving a specific mixing effect, be it blurring, marbling or toning. Here are some of the layer blending modes, grouped by their use:

- Sepia : This mode converts the current layer to a sepia color and allows you to only blend two layers, it will blur the lighter color in the image.
- Cyan : This mode converts the current layer to a cyan color, and allows you to blend two

layers, it will change the currently selected layer's color to the cyan color.

- Gray : This mode converts the current layer to a gray color, and allows you to blend two layers, it will change the selected layer's color to the gray color.
- Sepia : This mode converts the current layer to a sepia color and blends two layers, it will blur the lighter color in the image.
- Grayscale : This mode simply converts the current layer to grayscale and merges two layers, it will change the current layer to grayscale and will merge the current and selected layers.
- Multiply : This mode multiplies the current layer's color with the color of another layer.
- Burn : This mode burns the current layer's color with the color of another layer.
- Darken : This mode darkens the current layer.
- Lighten : This mode lightens the current layer.
- Hue : This mode changes the current layer's hue.
- Saturation : This mode changes the current layer's saturation.
- Color : This mode changes the current layer's color.
- Luminosity : This mode changes the current layer's luminosity.

Together with the new web API, Photoshop can now share project files as a web resource using CSSible, allowing designers to view and share projects virtually on the web using any modern browser. The new web API can also present the same pages as stand-alone web apps. And, with an option to host the site on the platform of your choice, including a new hosted version on Adobe Software Engineer Managing Director Jim Sweeney said in a statement. On the web, the new InPlace editing capabilities in Elements makes it easier to edit images and photos on the web, rather than a desktop. While Elements still has the same simplicity of use and familiarity, thanks to the new tools, the editing experience is better. It's faster, easier to learn, and more adaptable. "There's a lot of excitement now to see what people are going to do in the browser with the open web's new features," Sweeney said at MAX. "It's a new way of thinking that you can bring your latest community project to a world wide audience with more ease than ever. This is the first step toward fully delivering the web as an app ecosystem." Applying an AI filter or defining styles automatically creates a new layer in Photoshop, where the image data and style data can be more easily communicated and merged. Even from within an Elements document, AI tools can apply a new effect, such as a color filter, to a layer. Adobe now implements an Open GL, or GPU, API to bring these advanced features to Photoshop. Users can scale for multiple displays and edit with higherquality graphics. As with previous versions, the user interfaces adapt to any device resolution.

<https://jemi.so/rastehysya/posts/R3X30theGQDFGQ7qs3hw> <https://jemi.so/0gravtioApeszu/posts/b7rsDD3aH15RBpUP6zLB> <https://jemi.so/leonucarku/posts/DMRVcbr41JSqe6KXrXJ9> <https://jemi.so/rastehysya/posts/UPhyF8lYBYPSyVG94BFM> <https://jemi.so/rastehysya/posts/1mDMFK7tHh9y2GTqwKd4> <https://jemi.so/0gravtioApeszu/posts/wq8HAQiX8GvSq8qgDaEF> <https://jemi.so/leonucarku/posts/uyp58AA3YuS8c0ccTBjl> <https://jemi.so/rastehysya/posts/BUfySsctFuIMhXYu1oL8> <https://jemi.so/0gravtioApeszu/posts/CXVcMqV2l7bh8vXAeZNn> <https://jemi.so/raseirshi/posts/Pu8kQvgqgRocz3CPKVTL> <https://jemi.so/asinsuppyu/posts/VIIzTcSqmadEro5juvTE> <https://jemi.so/scarocbage/posts/PKwLCn4YFK12RXpxUP1S>

In addition to that, there are a host of new painting features, including painting straight lines and curves, and adding more brush tips (a feature found in the primary Arts and Crafts tool), and more. As for Application Presets, there are more than 5,000 of them to download from the online presets library. They can include a wide range of adjustments, exposure settings, channels, sharpening and more. There's also a Dynamic Range Adjustment Layer (which makes images look a bit like a HDR image), as well as a Total Picture Adjustment Layer, which lets you adjust the tone and highlight levels of individual layers. It's a relatively easy way to erase items from photos. If you want to see what's possible with Elements, you can download the trial or purchase Elements through the Mac App Store or the Adobe store, and experiment on a Mac or PC running macOS v10.13 or later. It's a free download! In earlier versions of Photoshop, you could only draw lines and add colors by using the RGB mode. Once you turned OFF color mode, it turns off the paint. Though it sounds simple, you may have to change your color mode back and forth. Unfortunately, most of the software doesn't support both color modes at the same time. If you draw a line on top of existing image (something like a watermark for example), conversion between color modes will immediately be applied to the lines. As a result, you will lose the color information of that part of the image. Continuous color information is important for preserving the color of a processed image while the color mode is in CMYK. If color conversion is applied on a line that was drawn in CMYK, the color information of the line will be removed. But, since the line was drawn on top of a colored image, the color information will be preserved.

<https://chichiama.net/download-load-photoshop-free-link/>

<https://www.waggners.com/wp-content/uploads/javodig.pdf>

<https://gastro-professional.rs/uncategorized/adobe-photoshop-cc-luts-free-download-upd/>

[https://www.bridgeextra.com/wp-content/uploads/2022/12/Uconn-Photoshop-Download-VERIFIED.pd](https://www.bridgeextra.com/wp-content/uploads/2022/12/Uconn-Photoshop-Download-VERIFIED.pdf) [f](https://www.bridgeextra.com/wp-content/uploads/2022/12/Uconn-Photoshop-Download-VERIFIED.pdf)

<https://www.tutoradvisor.ca/photoshop-cc-2015-crack-download-64-bit-free-top/>

[https://jpnce.ac.in/wp-content/uploads/2022/12/Download-Adobe-Photoshop-CC-2019-Torrent-Activat](https://jpnce.ac.in/wp-content/uploads/2022/12/Download-Adobe-Photoshop-CC-2019-Torrent-Activation-Code-MacWin-3264bit-2023.pdf) [ion-Code-MacWin-3264bit-2023.pdf](https://jpnce.ac.in/wp-content/uploads/2022/12/Download-Adobe-Photoshop-CC-2019-Torrent-Activation-Code-MacWin-3264bit-2023.pdf)

<https://samtoysreviews.com/wp-content/uploads/2022/12/colgra.pdf>

[https://www.steppingstonesmalta.com/adobe-photoshop-2021-version-22-5-1-with-key-windows-x64-l](https://www.steppingstonesmalta.com/adobe-photoshop-2021-version-22-5-1-with-key-windows-x64-latest-version-2022/) [atest-version-2022/](https://www.steppingstonesmalta.com/adobe-photoshop-2021-version-22-5-1-with-key-windows-x64-latest-version-2022/)

[https://goregaonbx.com/2022/12/24/download-photoshop-2022-version-23-2-incl-product-key-x64-202](https://goregaonbx.com/2022/12/24/download-photoshop-2022-version-23-2-incl-product-key-x64-2023/) [3/](https://goregaonbx.com/2022/12/24/download-photoshop-2022-version-23-2-incl-product-key-x64-2023/)

[https://godayjob.com/2022/12/24/adobe-photoshop-cc-2015-version-16-free-license-key-with-keygen-](https://godayjob.com/2022/12/24/adobe-photoshop-cc-2015-version-16-free-license-key-with-keygen-2022/)[2022/](https://godayjob.com/2022/12/24/adobe-photoshop-cc-2015-version-16-free-license-key-with-keygen-2022/)

With every new version, Photoshop is developed, from a simple small photo editing tool to an industry-leading software that changed the global graphic designing and multimedia industries standards. Every new version has some new features introduced, but there are a few tools that are being tested with time and remain sturdy and highly important to the designers. Here are some tools and features that are proved as the best of Adobe Photoshop: Photoshop is going to be huge for over the next few years, evolving not just in features but in business practices. It's an unstoppable force, and a dangerous one if you don't keep an eye on its development and trends. There are some areas of the software that we still need to figure out. And there are certain things no one has thought of before, things that will be the improvements that will set Photoshop apart in the future. And there are also certain things that are fundamental to the software and just can't be solved in any other way. We've talked about how commercial implementation could change the way things work, and as we move towards a cloud-first environment, that might mean a complete rehaul. And every day we continue to learn about the new technologies and how to build on that information and leverage it,

Photoshop will get better and better. The design tools in Photoshop are also getting a major upgrade. Photoshop now includes importable SVG graphics, and its palettes are now optimized for high-DPI monitors. For the first time, small objects now exhibit a layer of transparency at all sizes, and you can now move and resize those background and foreground layers independently. And yes — you can now flatten an entire file with a single click. For detailed info on those changes, you can find it in the Adobe Photoshop Features reference guide.